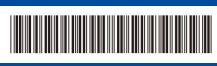

D02V8E001-00 Uk Version 0

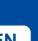

## **Quick Setup Guide**

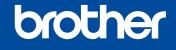

Read the Product Safety Guide first, then read this Quick Setup Guide for the correct installation procedure Not all models are available in all countries.

DCP-B7600D / DCP-B7620DW / MFC-B7800DN / MFC-B7810DW

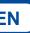

EN

The latest manuals are available at the Brother support website: support.brother.com/manuals

## Unpack the machine and check the components

Remove the protective tape or film covering the machine and the supplies.

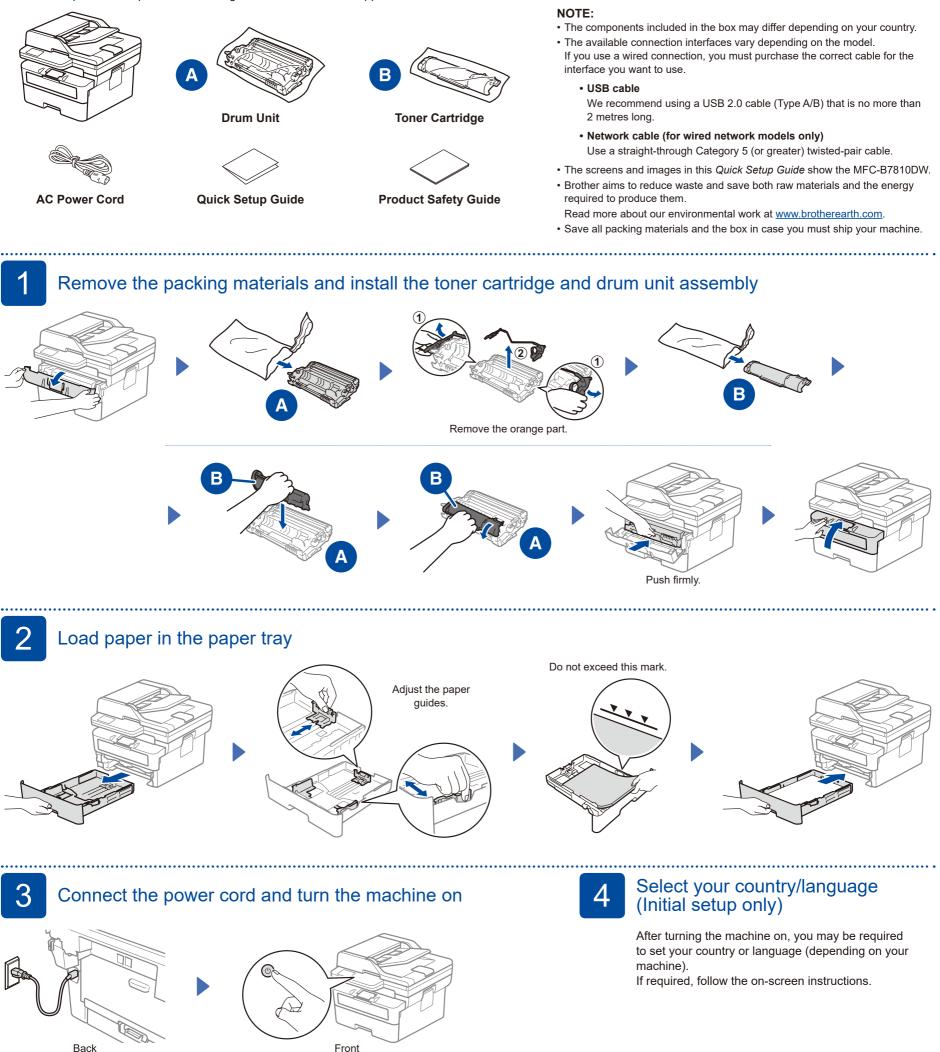

Before connecting the power cord, locate the Serial Number label on the back or side of the machine. Record this number for product registration and warranty support.

NOTE:

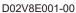

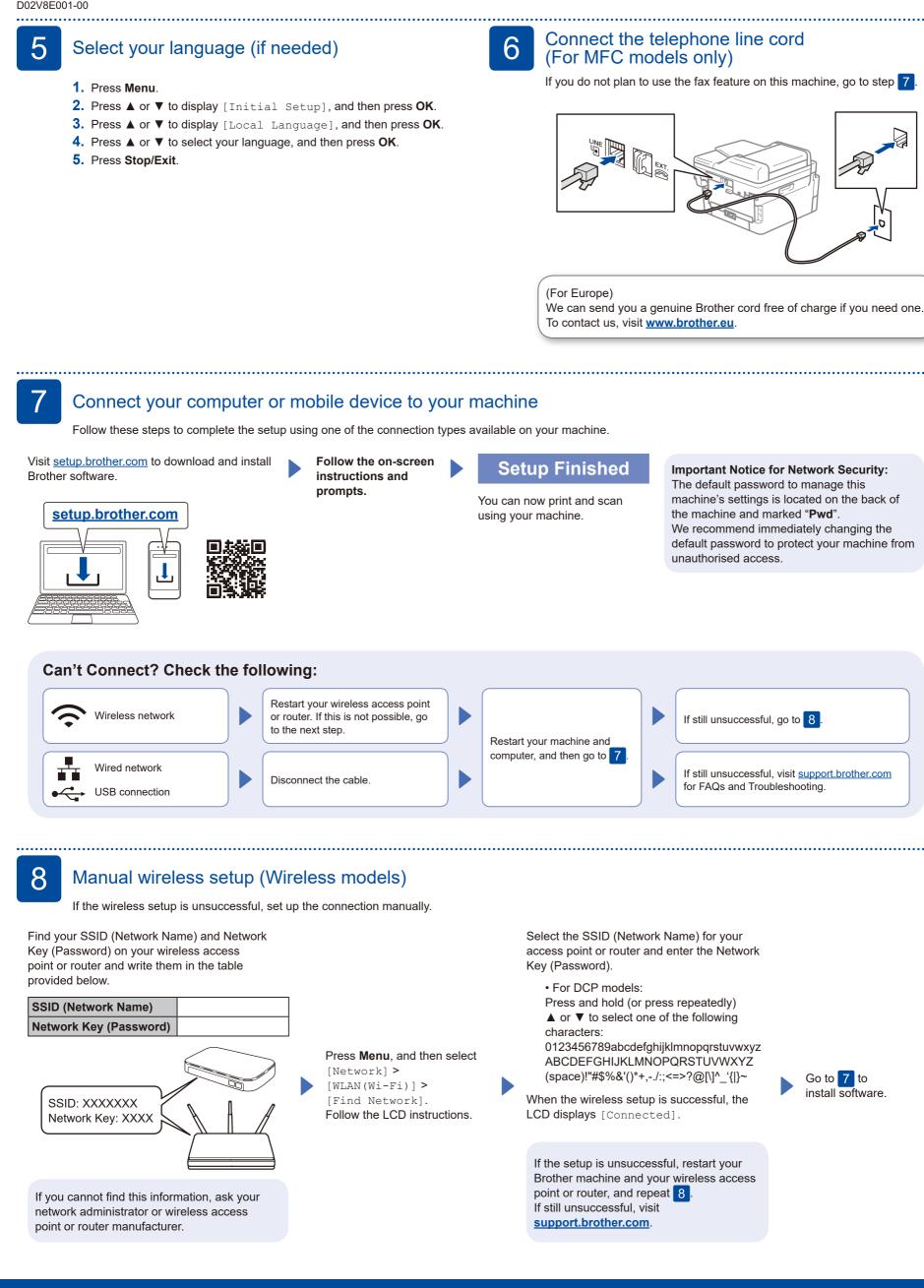